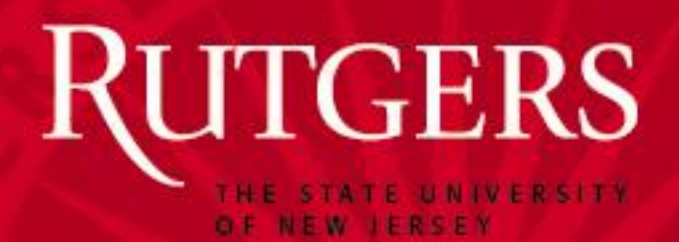

#### Private Browsing: an Inquiry on Usability and Privacy Protection

Xianyi Gao\*, Yulong Yang\*, Huiqing Fu\*, Janne Lindqvist\*, Yang Wang+ \*Rutgers University +Syracuse University

Published in WPES 2014

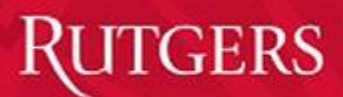

## What is private browsing?

- Introduced in 2005 in Safari 2.0
- A feature in most current web browsers
- Private browsing functionalities
	- –Session browsing history is deleted
	- –Cookies are deleted
	- –Temporary files are deleted (differ in different browsers)
		- Sign-in password
		- Autofill information
		- Form data
- Protect against local users sharing the computer

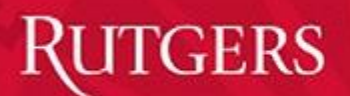

## Motivation for user study

- Previous research looked at how private browsing is implemented (USENIX Security'10)
- No comprehensive user study on private browsing
- Do users understand private browsing?
- Any misconceptions?
	- Interpretation vs. Functionality
	- Potential privacy/security risk
- User study provides feedback for developers

#### GERS

## Private browsing mode in different browsers

- Different browsers tested
	- $-$  IE 10
	- Firefox 30
	- Chrome 35
	- Opera 22
	- Safari 5
- Similar main functionality
	- –Deleting browsing history and cookies
- Difference in visual indicators
- Difference in handling extensions
- Difference in deleting temporary files
	- Autofill information, form data, passwords, download list entries

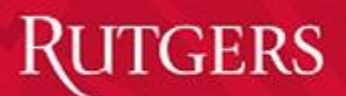

## Private browsing in Safari

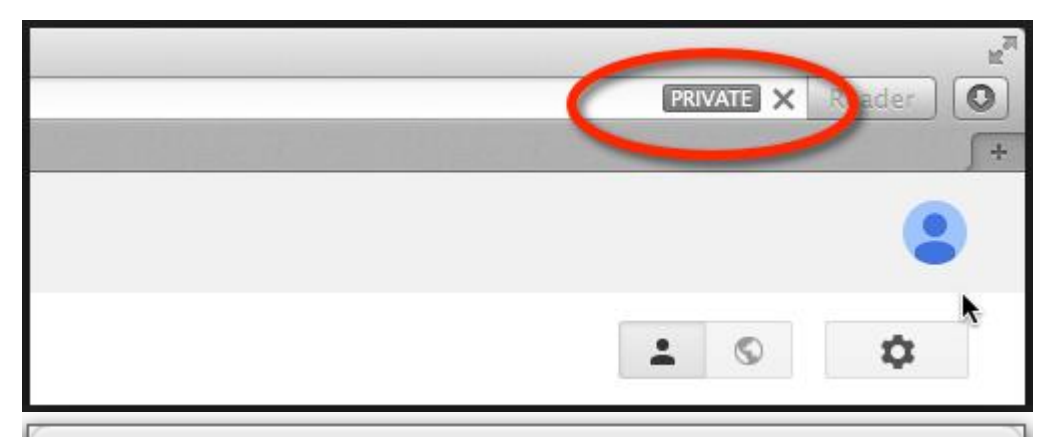

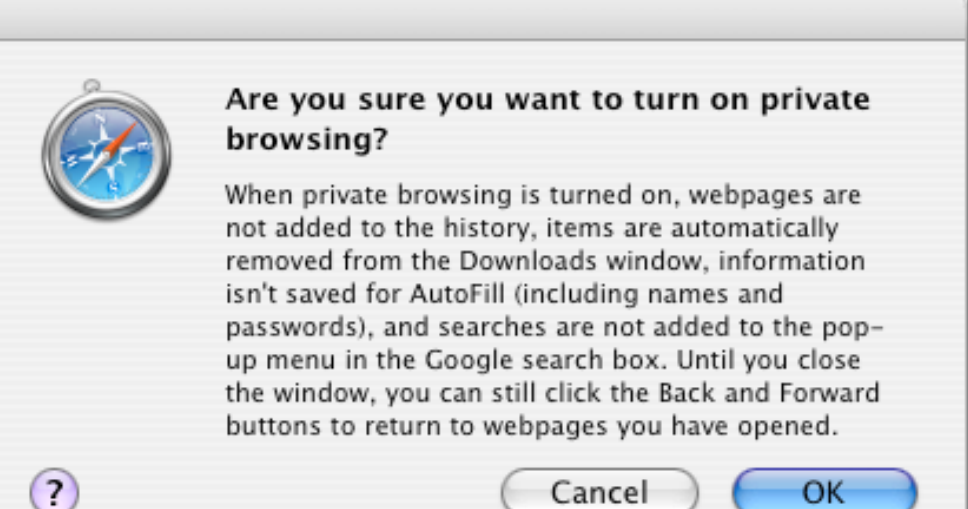

#### GERS

# Incognito browsing in Google Chrome

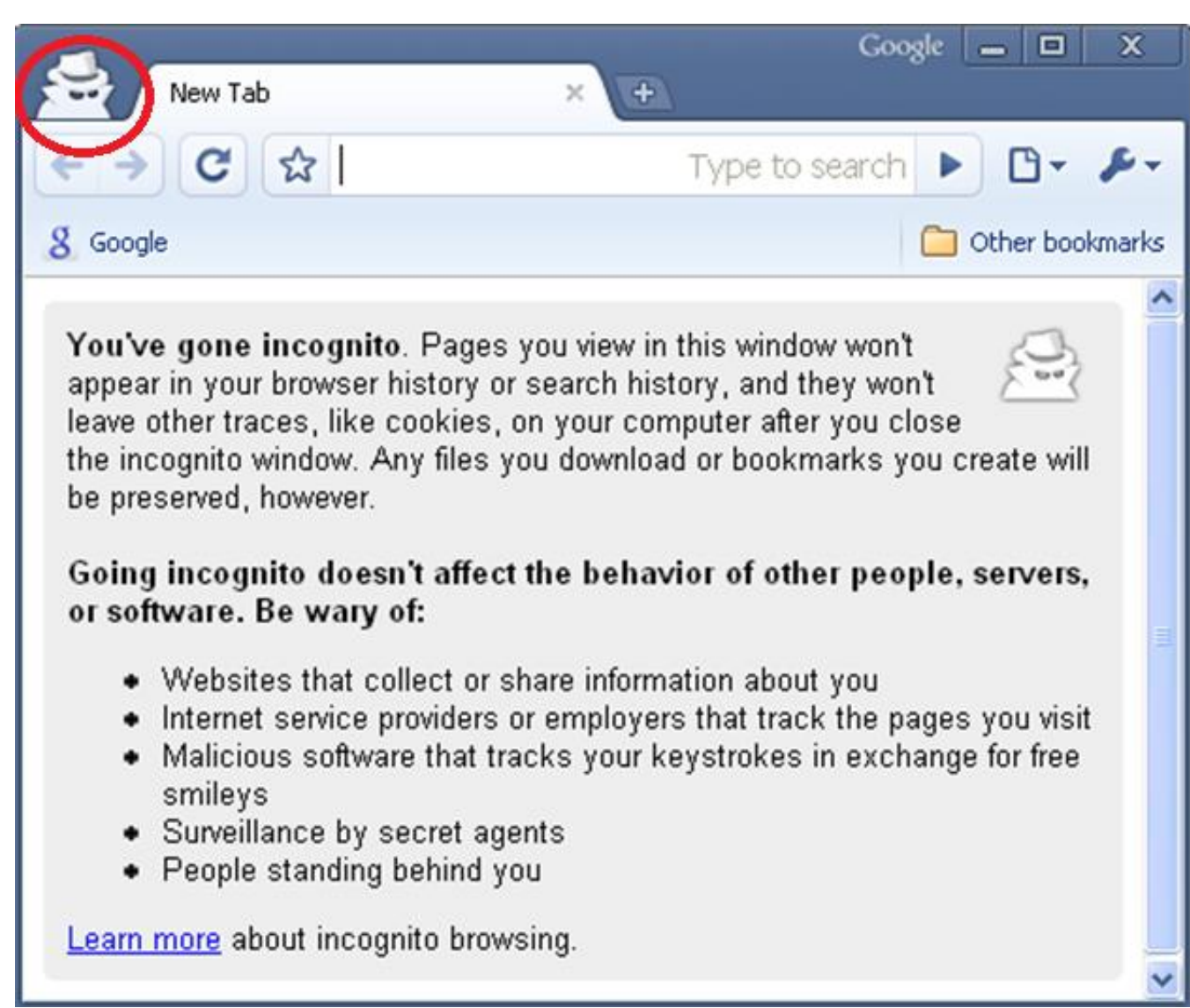

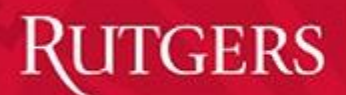

## Private browsing in Opera

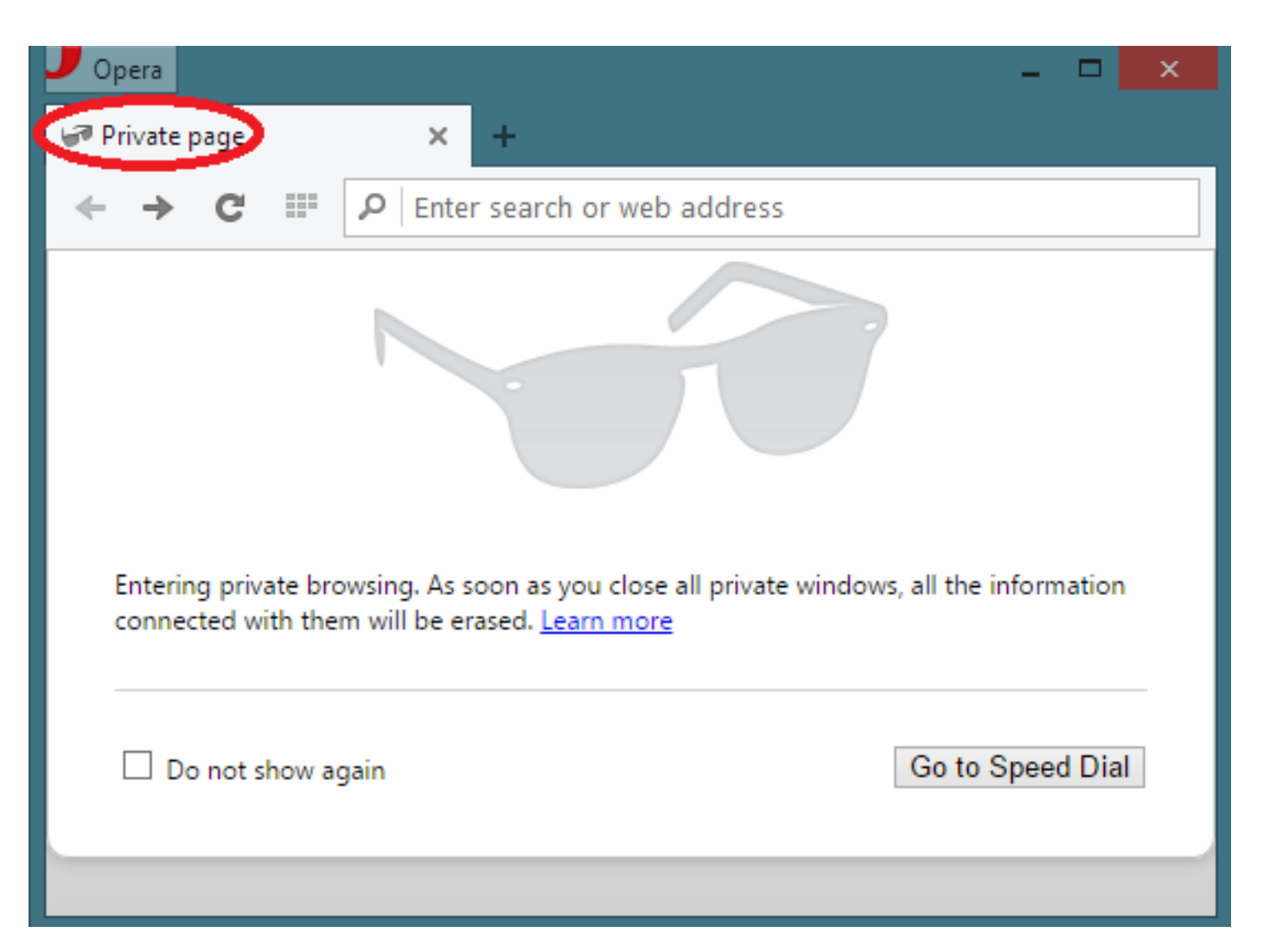

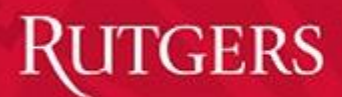

## Private browsing survey study

- Amazon Mechanical Turk recruitment
- 200 participants in US
- Familiar with Internet browsing
- 49% (N=98) females, 51% (N=102) males
- Age distribution
	- Age 18-37: 68%
	- $-$  Age 38-57: 27.5%
	- $-$  Age 58-68: 4.5%
- Various levels of education (from high school to graduate degree)

#### ${\rm GERS}$

#### Survey responses grouping (most used browser)

- IE: 8.5% participants
- Firefox: 38% participants
- Google Chrome: 48.5% participants
- Opera: 1% participants
- Safari: 4% participants

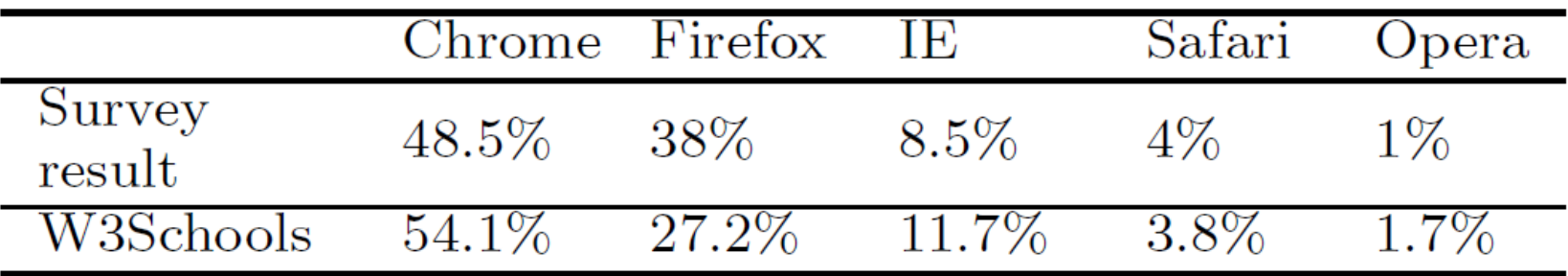

#### Awareness of private browsing

• About  $1/3$  of 200 participants didn't know about private browsing

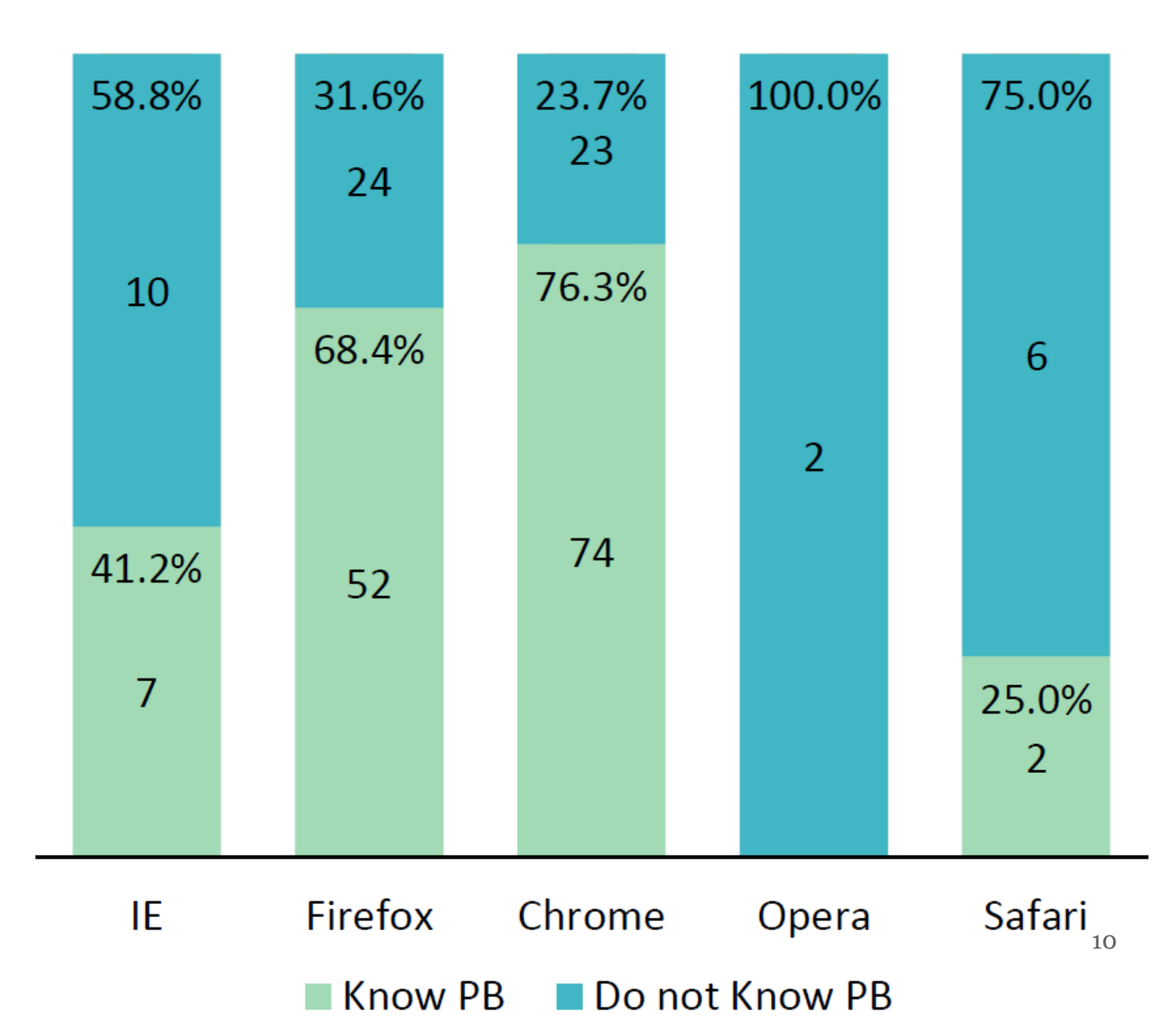

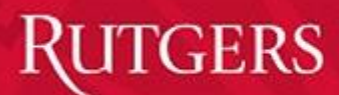

## Understanding of private browsing

• **Only browsing history was not saved** 

**(32.5%)**

- P3 said, "From the browsing history, future users cannot see what you used the internet for."
- **Both browsing history and cookies were not saved (20.5%)**
	- –P101 said, "Incognito browsing doesn't generate any browsing history or tracking cookies, it's as though you're using the browser for the first time every time you use it."

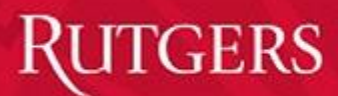

# Understanding of private browsing

- **Block websites and third party organizations from tracking personal online activity, completely anonymous browsing (20.5%)**
	- "No personal data is collected by websites"
	- "It prevents other websites entering browsing history and tracking online activity"
	- "All browsing history, cookies, cache get cleared, making browsing activity anonymous."
- **Others**

**(20.5%)**

- –"I guess the private mode is on, judging from the name."
- "Add-ons and scripts do not work on this feature."

#### Understanding of private browsing (responses comparison across different browsers)

GERS

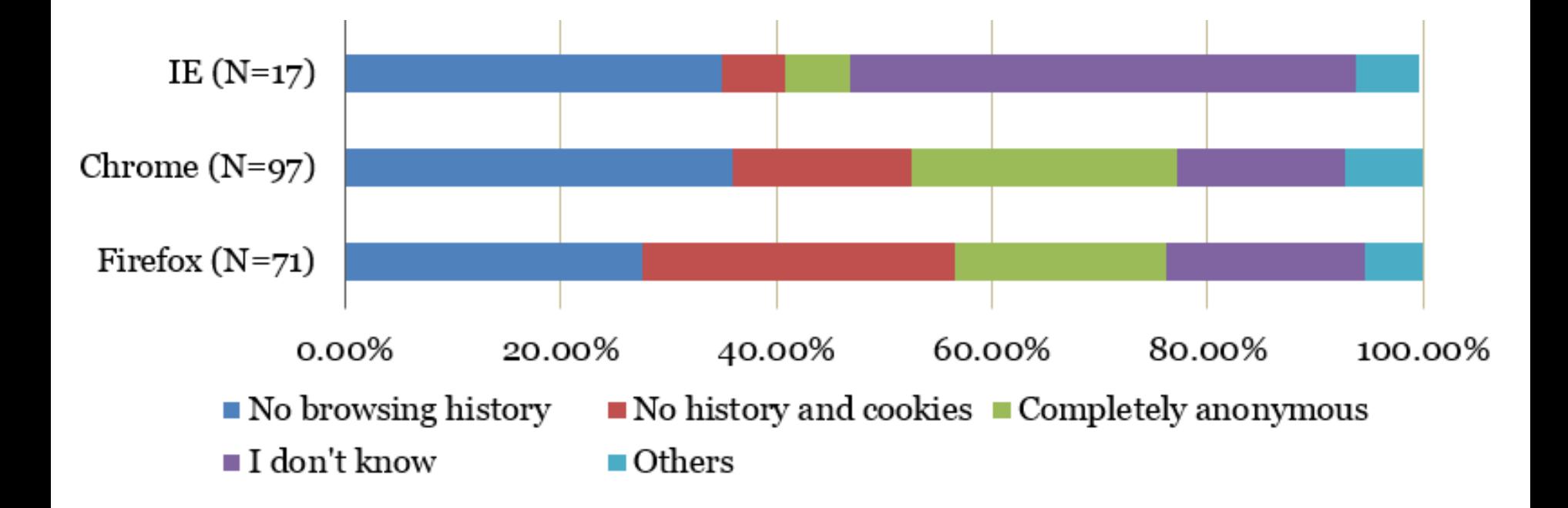

## Reasons for using private browsing

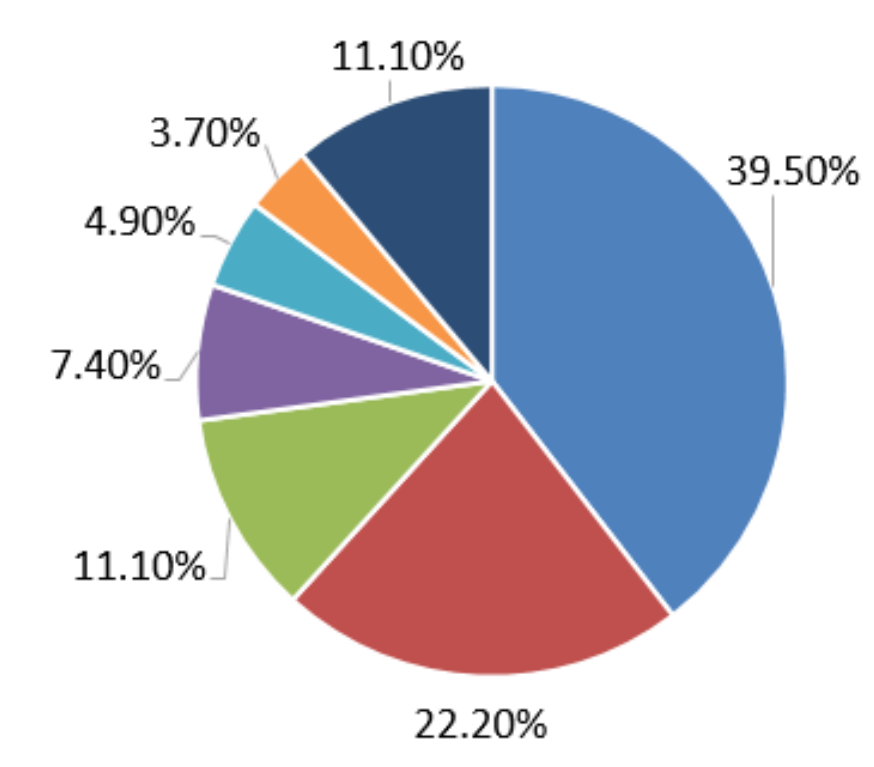

- No browsing history & cookies saved
- Protect personal information
- Visiting dating and porn sites
- $\blacksquare$  Online shopping
- $\blacksquare$  Online entertainment during work
- $\blacksquare$  Curiosity
- $\blacksquare$  Others

#### Reasons for using private browsing (responses comparison across different browsers)

GERS

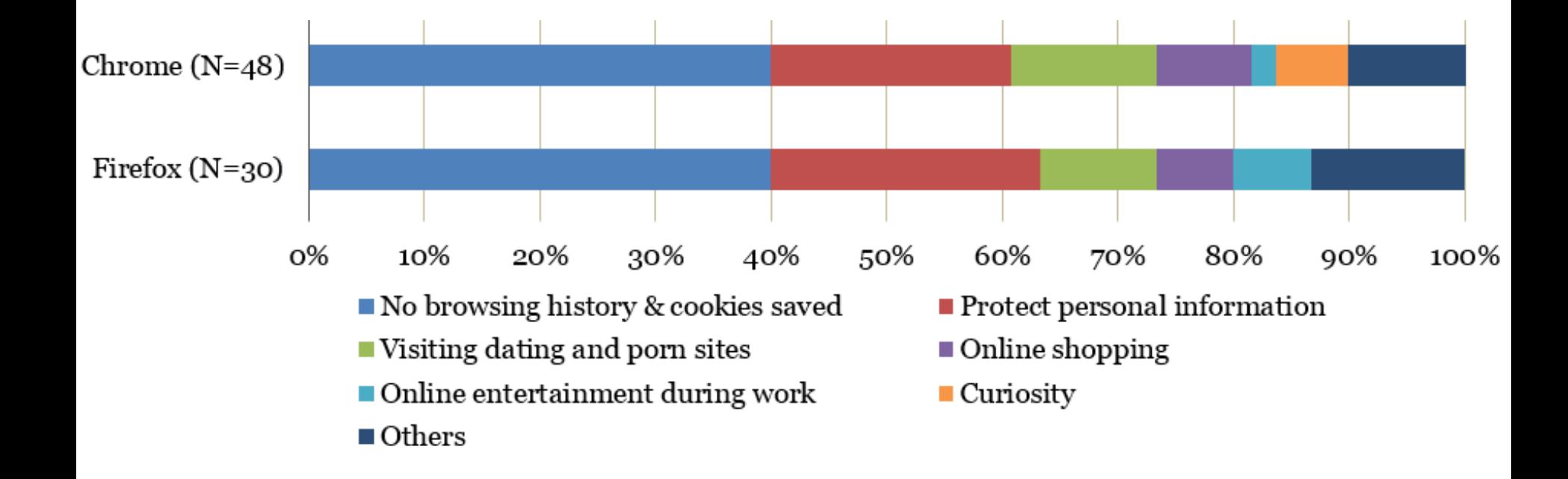

# Websites visited in private browsing mode

- No website preference:  $28.4\%$
- Preference on some particular sites: 71.6%
- 49 different websites were listed in total
	- 18 porn and dating sites
	- 9 news and entertainment sites
	- 7 social networking sites
	- 6 finance and banking sites
	- 4 online shopping sites
	- 2 online workforce platform (Swagbucks and Amazon Mechanical Turk)

# When did people use private browsing?

- Morning before work: 21%
- At work: 28.4%
- **At night after work: 39.5%**
- Late at night after 11pm: 28.4%
- Other (no preference on time): 13.6%

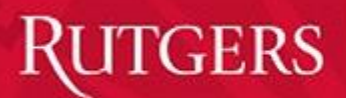

#### Private browsing: benefits

- Protect personal privacy (no browsing history saved): 59.3%
- No cookies stored: 13.6%
- Keep computer clean: 5%
- Prevent malicious site's attack (e.g. steal personal inform):  $5\%$
- Speed up webpage loading: 3.7%
- Prevent virus attack & block ads online: 3.7%
- No benefit: 5%
- Not sure: 3.7%

## Private browsing: drawbacks

- No drawbacks: 46.9%
- No browsing record when needed: 28.4%
- Sign-in information not available: 8.6%
- A mode without full browsing feature: 5%
- Others: 11%
	- Some agencies can still track on personal online activities
	- No saving options available
	- Encourages secrecy and dishonesty in a relationship
	- Not sure

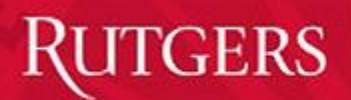

## Conclusion

- Findings
	- One third of participants were not aware of this privacy-enhancing feature.
	- For people who knew or even used this feature, they had various misconceptions which could put them at risk.
	- Private browsing users in Firefox and Chrome have similar responses about their perceptions on the private browsing.
- Result implications
	- Better methods are needed for browsers to inform private browsing.
	- Emphasis about PB features should be provided to avoid misconceptions.

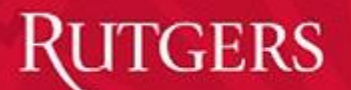

#### Questions?

#### Thank You!